# **Send Your Scans Directly**

With our state-of-the-art CAD/CAM and 3D printing facilities, our digital department is growing fast. We have increased our capacity due to high demand. Here are different ways you can send your scan files to us. **We accept scans from all intraoral scanners.** 

8,5 & 3 Working Day Turnarounds Available

# **3shape Trios**

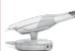

- Go to https://us.3shapecommunicate.com
  Select "CONNECTIONS"
- Request a connection with CosTech Dental Lab
- Email digital@costech.co.uk to let us know you have requested a connection
- After your connection is approved, select CosTech Dental Lab when sending files

#### Carestream

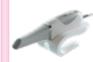

- Visit 'Carestream Connect' on your scanner
- Search for CosTech Dental Lab
- Add CosTech Dental Lab
- Select CosTech Dental Lab when submitting scans or raw .STL files

# P

### **Dentsply Sirona**

- Log in using the 'Connect Case Centre' software
- Choose 'My Favourite Recipients' from the left hand menu
- Search for 'CosTech Dental Lab' and click add.

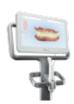

#### iTero

 Please contact your iTero representative and request a link to CosTech Dental Lab.

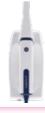

#### Launca

- Select "Find a Laboratory" on your scanner
- · Connect to CosTech Dental Lab
- We will receive your file directly from your scanner and book your case in

If you have any technical problems sending your file email us at digital@costech.co.uk

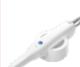

#### Medit i500

- Log into www.meditlink.com with the administrator account
- Go to 'Partners on the left pane'
- Search for 'CosTech Dental Lab' and click the 'Request Partnership' button
- You'll see that the lab has been added to the 'My Partner List'

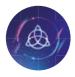

# **Send Manually**

Send .stl files via the CosTech website
 Visit costech.co.uk/digital and follow the easy instructions to send us a
 stl scan file

costech.co.uk

If you have any technical problems sending your file email us at digital@costech.co.uk

Important To avoid delays, please ensure you indicate whether your case is NHS or Private in the case notes, along with double checking your scan data for any data holes or drags.

# **Digitise Your Models**

& free up valuable surgery space

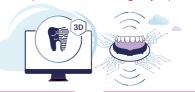

£10/arch From Models

£15/arch From Impressions

Further information at costech.co.uk/digital